## Statements and Control Flow

- **n** The programs we have seen so far do exactly the same list of instructions every time
- What if we want to do different things for different inputs?
	- Do some action only if a specified condition is met
	- We need *conditional* statements

if(value  $<$  0)

System.out.println("Bad input");

## Statements and Control Flow

- **Not If we want to repeat some set of** instructions some number of times?
	- **Repeat an action some number of times**
	- **Ne need iterative statements**

while( $i < 100$ ) System.out.println(i++);

#### **Statements**

Declaration Statement: type, followed by a comma-separated list of identifiers, followed by a semi-colon

int foo, bar;

String name = "Scott" ;

- **Expression Statement: expression followed by** a semi-colon
	- Assignment Expression: size = size + 5
	- n Method Call Expression: System.out.println(...)
	- **Not all expressions can be part of an expression** statement (more on this later)

#### Block Statement

{

- *Block Statement*: one or more statements inside braces, e.g.,
	- $int a = 4$ ;  $\qquad \qquad \qquad$  // Statement System.out.println(a); // Statement
		-
		-

// Statement

- A Block Statement is a Statement
- <sup>n</sup> Block Statements can contain Block Statements
- **Nariables declared within a block disappear when** the block has finished executing

## Empty Statement

- **Empty statement: do-nothing statement** 
	- Is a statement, but does nothing

#### **Example:**

 $\overline{1}$ 

- **Nombar 1 Wait for a condition to become true** while(notTimeYet)
	- $\ddot{\hspace{1cm}}$  $\prec$ other stuff $\succ$
- **Question: Which is clearer, that, or this:** while(notTimeYet); <other stuff>

## Boolean Expression

- **n** Any expression that evaluates to true or false
	- $r$  true
	- $\blacksquare$  false
	- **E** Comparisons
	- **Logical operations**

# **Relational Operators**

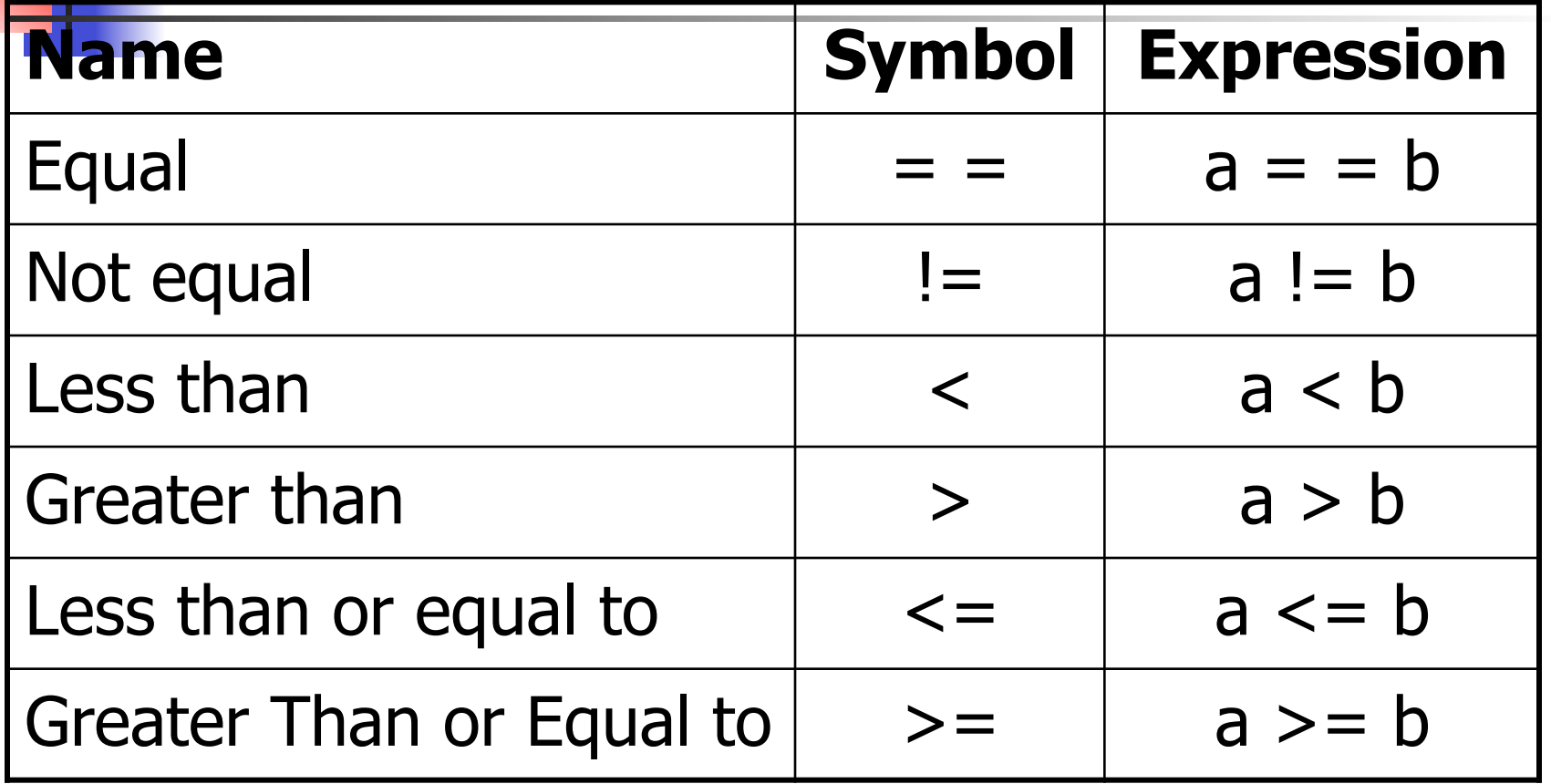

#### **Comparisons**

- **n** Comparisons (using relational operators) evaluate to true or false
- **Example:**

int  $a = 5, b = 7$ ;

boolean flag;

 $flag = (a < b);$  // boolean expression

System.out.println(flag);

## Logical Operators

#### **n** Operations on logical values

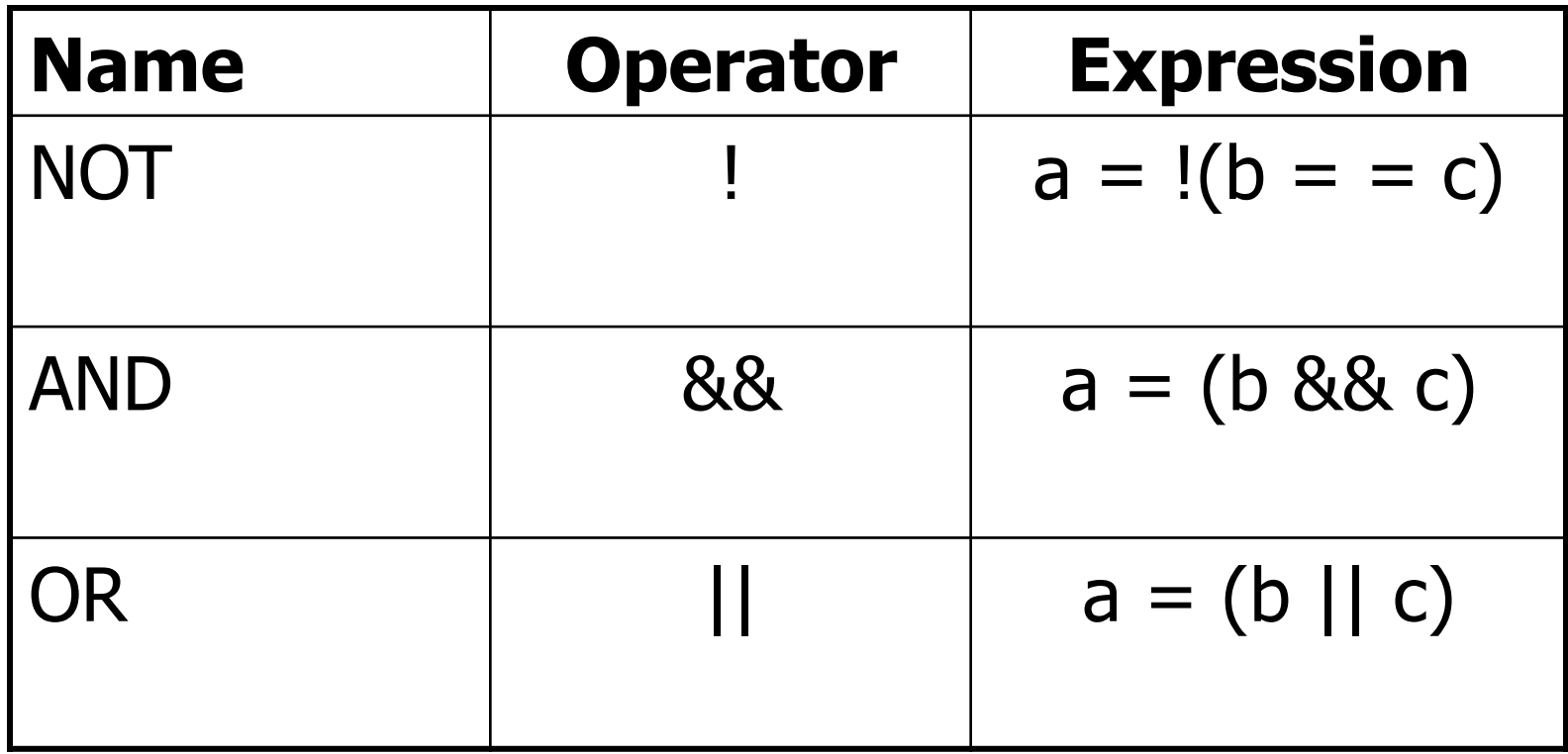

## Logical Operations

#### $\blacksquare$  Example 1

int x, y;

boolean b;

 $x = in.nextInt()$ ;

 $y = in.nextInt()$ ;

 $b = (x == y);$ 

System.out.println(b);

 $\blacksquare$  Example 2

boolean  $b = (age == 18 & 80 & 65);$ System.out.println("full fare adult is  $" + b$ );  $b = (age < 18 \text{ l} \text{ age} > 65);$ System.out.println("reduced fare is" + b);

Operator Precedence and **Associativity** 

- **n** Operator Precedence
	- **n** The order in which different operators are evaluated, i.e. who goes first
	- $\bullet$  \* has higher precedence than  $+$ , both higher than =

int  $x = 3 + 4 * 5$ ;  $\frac{1}{x} = 23$ , not 35!

- **n** Operator Associativity
	- $\blacksquare$  The order in which operators of the same precedence are applied
	- $\bullet$  \* and % have equal precedence, left to right associativity

int  $y = 4 * 3 % 2; // y = 0, not 4!$ 

# Operator Precedence and Associativity

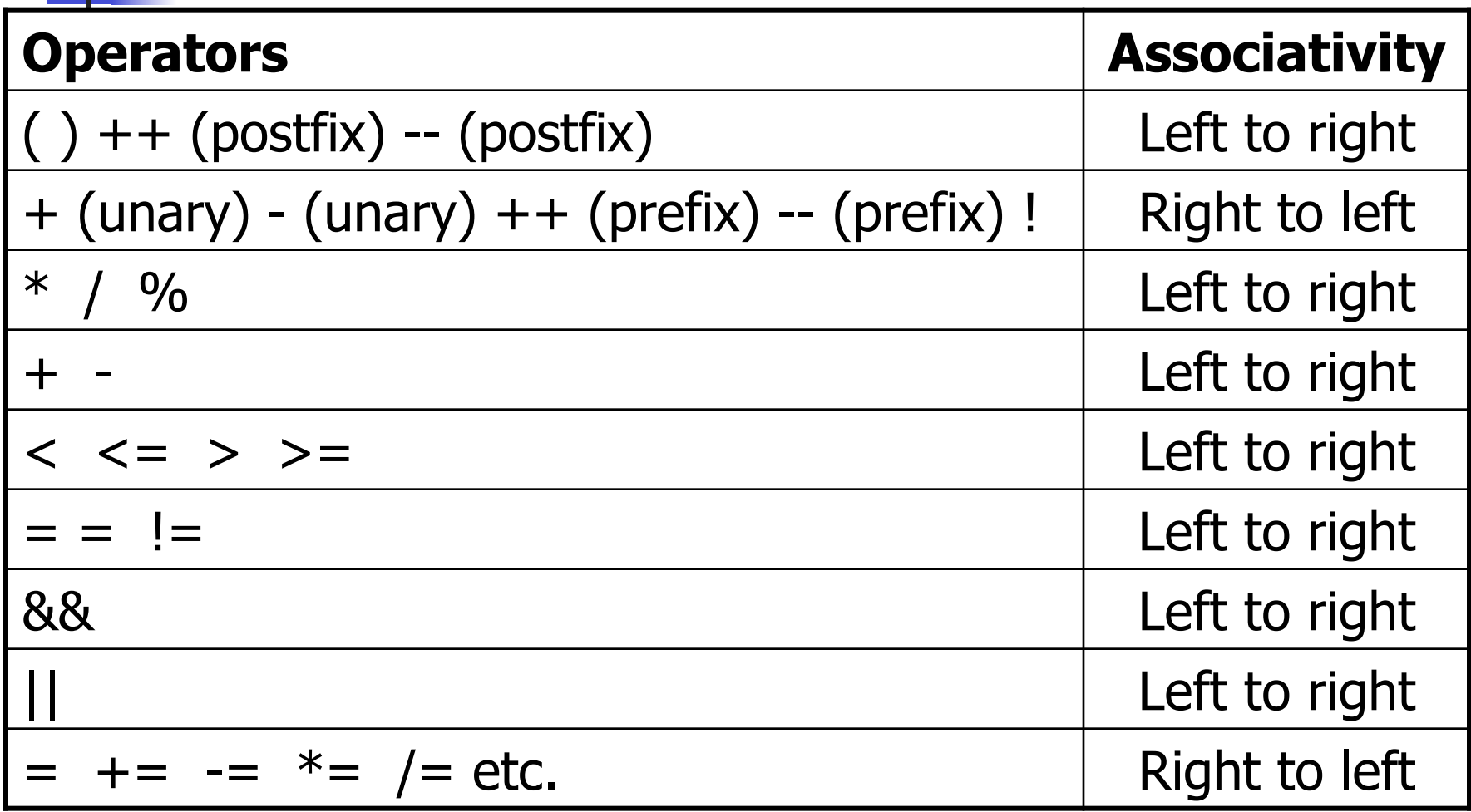

What if we want a different evaluation order?

- **n** Parentheses ( ) have a higher precedence than just about everything else
	- **n** They can be used to impose a different evaluation order

int  $x = 3 + 4 * 5$ ;  $\frac{1}{x} = 23$ int  $x = (3 + 4) * 5$ ;  $\frac{1}{x} = 35$ int  $y = 4 * 3 % 2;$  //  $y = 0$ int  $y = 4 * (3 % 2);$  //  $y = 4$ 

## Conditional Statements

- Conditionally execute a statement based on the value of a boolean expression
	- **if statement** decide whether or not to take a particular action
		- **Execute a particular statement only if a given** boolean expression is true
	- **n if-else statement -** choose between two alternative actions
		- **Execute one of two statements based on the** value of a given boolean expression

# Conditional Statements (cont.)

- **Exercice Statement:** choose among several alternative actions
	- **Execute one of a set of statements based on a** specified value (not a boolean expression)
- **u** while statement: repeat an action as long as a specified condition is true
	- $\blacksquare$  Repeatedly execute a statement as long as the given boolean expression is true
- **n** for statement: execute an action a specified number of times
	- **Repeatedly execute a statement as long as the** given boolean expression is true

#### if Statement

**n** Used to decide whether or not to take a particular action

if(<boolean expression>) <statement>

 $\blacksquare$  If the boolean expression is true, the then statement is executed, otherwise it is not

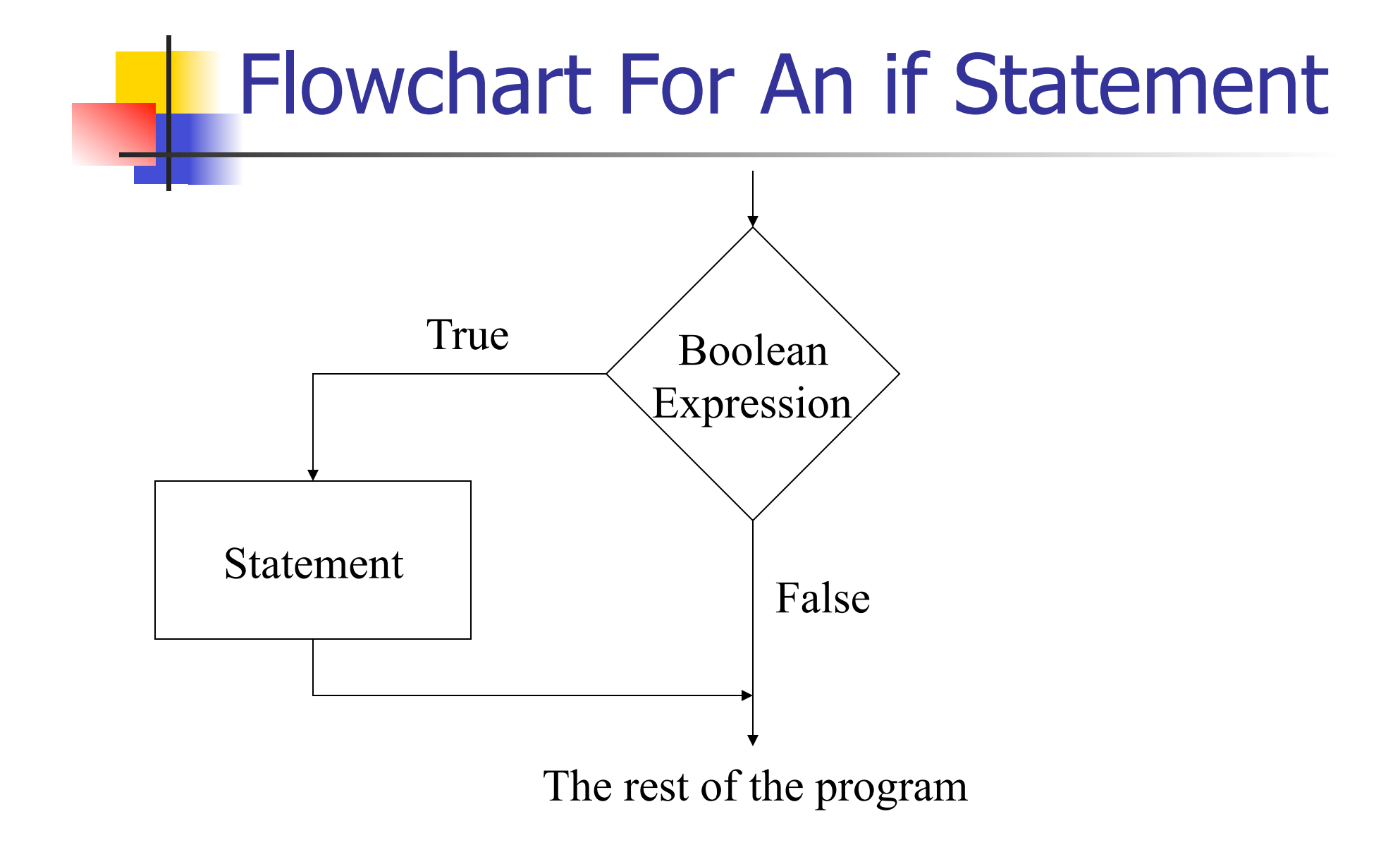

### if Statements in Action

 $if(value > 50)$ System.out.println("Warning, value too big!");

 $if(y != 0)$  $z = x / y;$ 

if(item.price  $<$  100 && cashOnHand  $>=$  item.price) { item.purchase( ); cashOnHand - = item.price; }

## Example: Bubblesort

- **n** Given three numbers, place them in increasing order
- **n** Algorithm:
	- 1. Put the three numbers in  $a, b$ , and  $c$
	- 2. if b is less than  $a$ , swap  $a$  and  $b$
	- $3.$  if c is less than b
		- $1.$  swap  $b$  and  $c$
		- 2. if b is less than  $a$ , swap  $a$  and  $b$

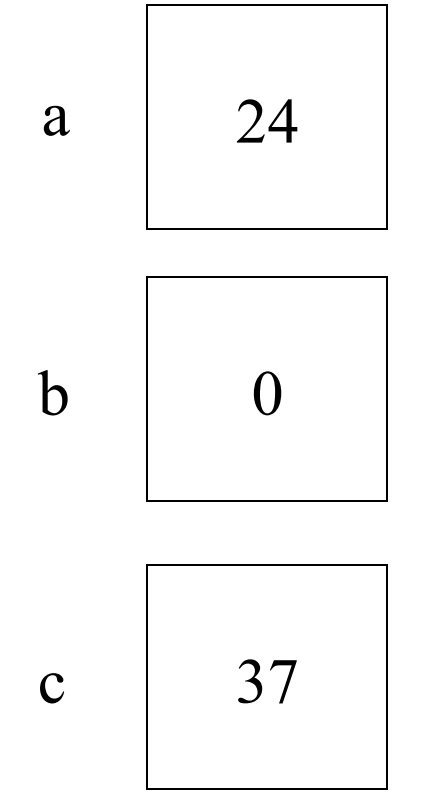

- **1. Put the three numbers in** *a***,** *b***, and** *c*
- 2. If *b* is less than *a*, swap *a* and *b*
- 3. If *c* is less than *b*
	- 1. swap *b* and *c*
	- 2. if *b* is less than *a*, swap *a* and *b*

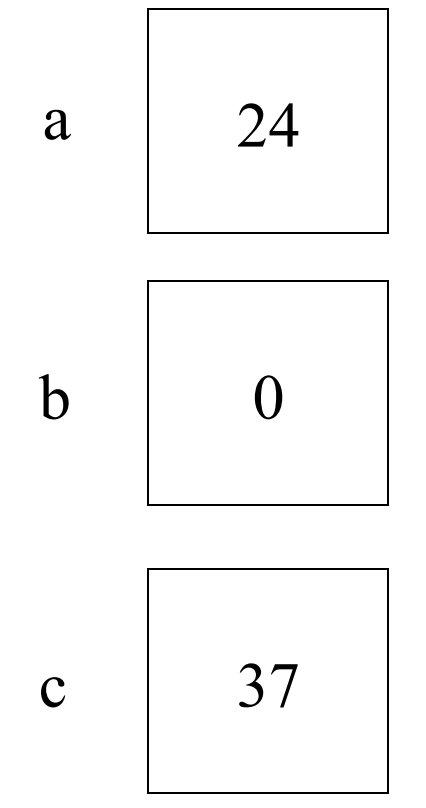

- 1. Put the three numbers in *a*, *b*, and *c*
- **2. If** *b* is less than  $a$ , swap  $a$ and *b*
- 3. If *c* is less than *b*
	- 1. swap *b* and *c*
	- 2. if *b* is less than *a*, swap *a* and *b*

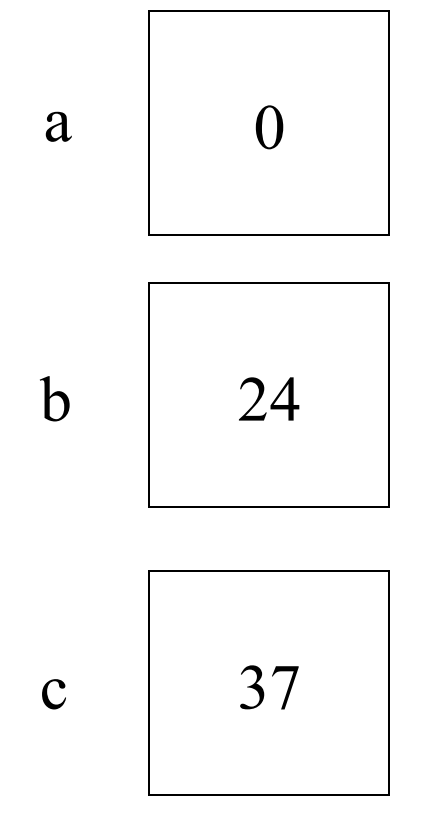

- 1. Put the three numbers in *a*, *b*, and *c*
- 2. If *b* is less than *a*, **swap** *a* **and** *b*
- 3. If *c* is less than *b*
	- 1. swap *b* and *c*
	- 2. if *b* is less than *a*, swap *a* and *b*

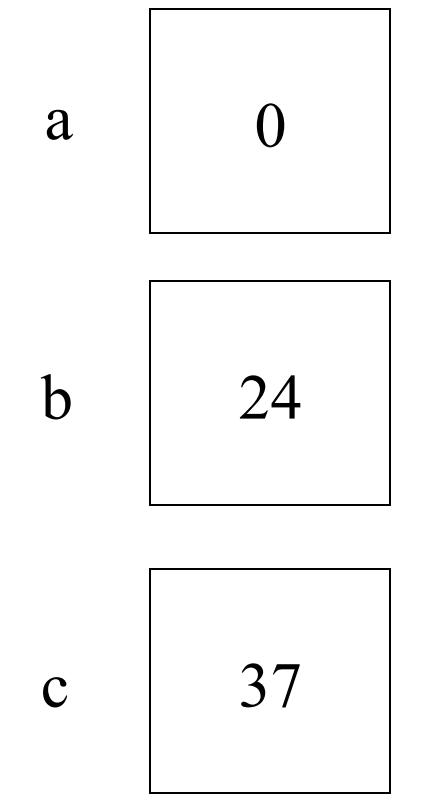

- 1. Put the three numbers in *a*, *b*, and *c*
- 2. If *b* is less than *a*, swap *a* and *b*
- **3. If** *c* **is less than** *b*
	- 1. swap *b* and *c*
	- 2. if *b* is less than *a*, swap *a* and *b*

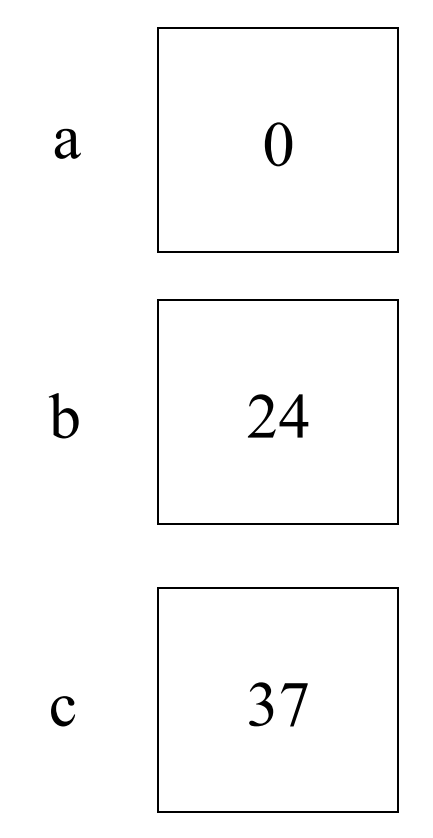

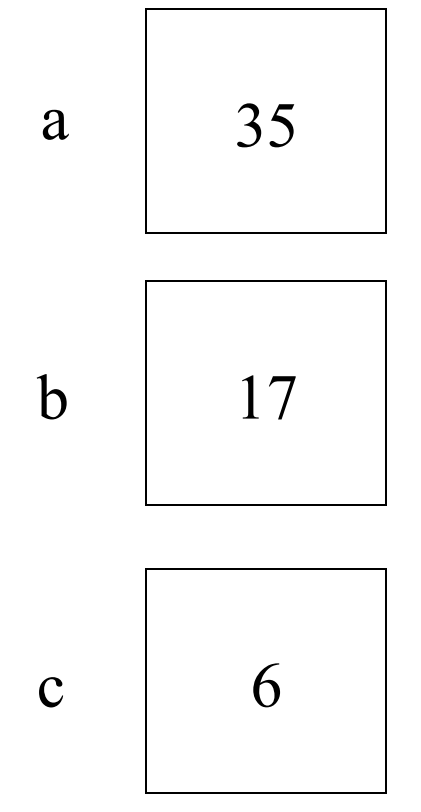

- **1. Put the three numbers in** *a***,** *b***, and** *c*
- 2. If *b* is less than *a*, swap *a* and *b*
- 3. If *c* is less than *b*
	- 1. swap *b* and *c*
	- 2. if *b* is less than *a*, swap *a* and *b*

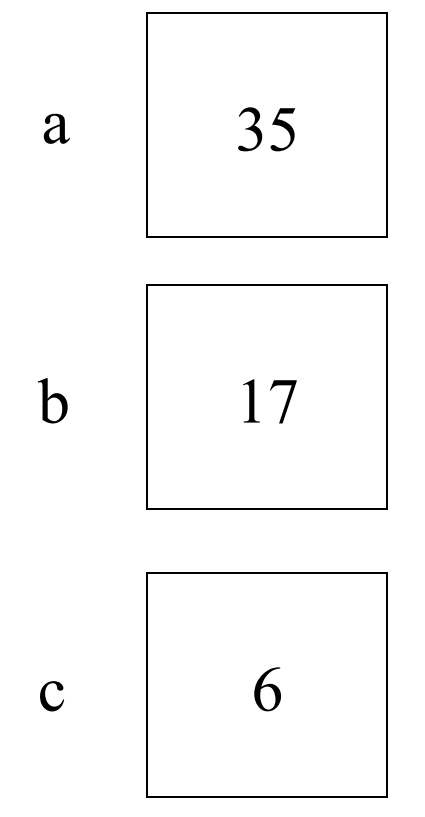

- 1. Put the three numbers in *a*, *b*, and *c*
- **2. If** *b* **is less than** *a*, swap *a* and *b*
- 3. If *c* is less than *b*
	- 1. swap *b* and *c*
	- 2. if *b* is less than *a*, swap *a* and *b*

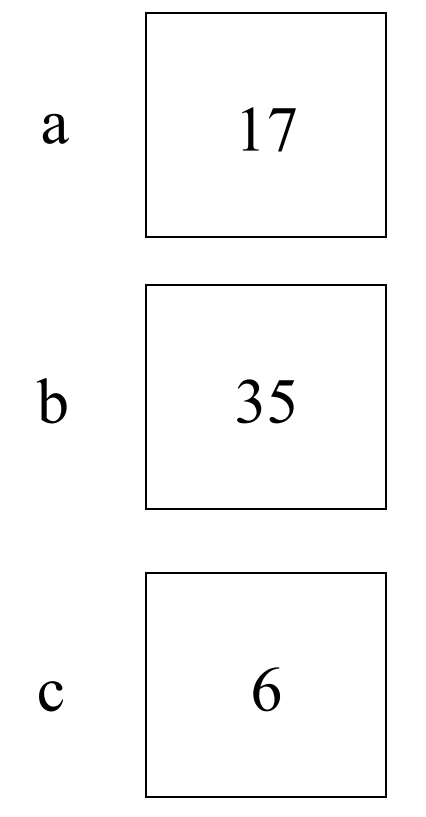

- 1. Put the three numbers in *a*, *b*, and *c*
- 2. If *b* is less than *a*, **swap** *a* **and** *b*
- 3. If *c* is less than *b*
	- 1. swap *b* and *c*
	- 2. if *b* is less than *a*, swap *a* and *b*

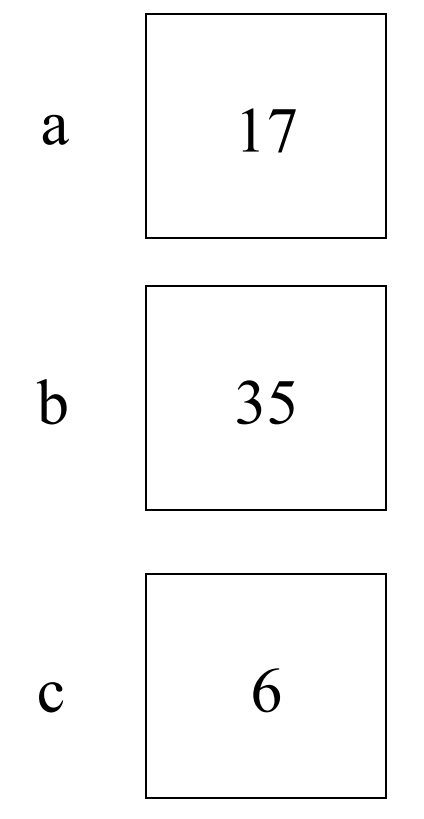

- 1. Put the three numbers in *a*, *b*, and *c*
- 2. If *b* is less than *a*, swap *a* and *b*
- **3. If** *c* **is less than** *b*
	- 1. swap *b* and *c*
	- 2. if *b* is less than *a*, swap *a* and *b*

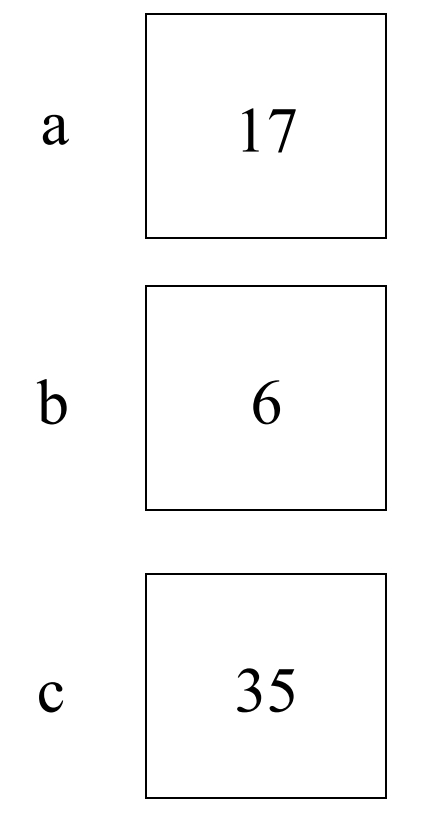

- 1. Put the three numbers in *a*, *b*, and *c*
- 2. If *b* is less than *a*, swap *a* and *b*
- 3. If *c* is less than *b*
	- 1. **swap**  $b$  and  $c$
	- 2. if *b* is less than *a*, swap *a* and *b*

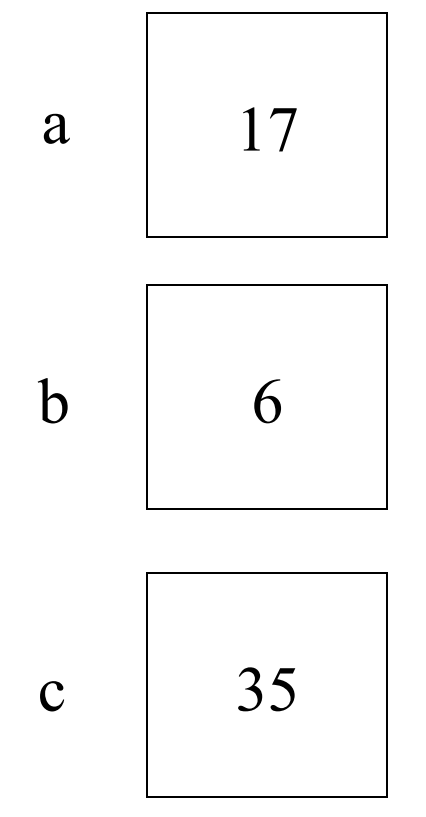

- 1. Put the three numbers in *a*, *b*, and *c*
- 2. If *b* is less than *a*, swap *a* and *b*
- 3. If *c* is less than *b*
	- 1. swap *b* and *c*
	- **2. if** *b* is less than  $a$ , swap  $a$ and *b*

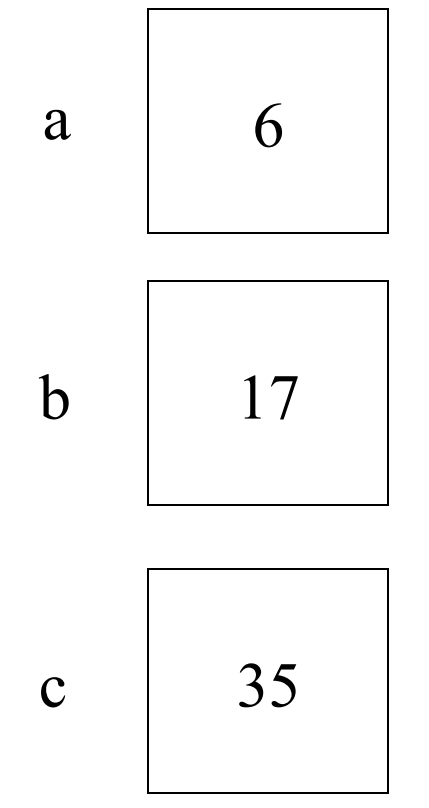

- 1. Put the three numbers in *a*, *b*, and *c*
- 2. If *b* is less than *a*, swap *a* and *b*
- 3. If *c* is less than *b*
	- 1. swap *b* and *c*
	- 2. if *b* is less than *a*, **swap**  $a$ **and** *b*

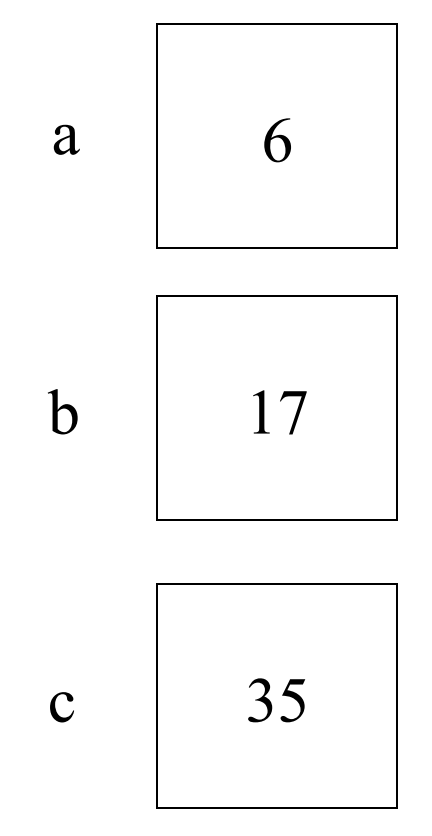

```
// SortInput.java - sort three numbers
import java.util.*; // for Scanner
```

```
class SortInput {
   public static void main (String[] args) {
      int a, b, c, temp;
      Scanner in = new Scanner (System.in);
```

```
 // Get three numbers from the user
 System.out.println("type three integers:");
a = in.nextInt();b = in.nextInt();c = in.nextInt();
 // If b is less than a, swap a and b
```

```
if (b < a) {
  temp = a;
```

```
a = b;
b = temp;
```
 $\mathfrak{r}$ 

```
 // If c is less than b, swap b and c
if (c < b) {
   // swap b and c
  temp = b;
  b = c;
  c = temp; // if (the new) b is less than a, swap a and b
  if (a > b) {
     temp = a;a = b;
     b = temp; }
 }
 System.out.print("The sorted order is : ");
System.out.println(a +", " + b +", " + c);
```
}

}

#### If-else Statement

**n** Used to choose between two alternative actions

if(<boolean expression>) <statement> else <statement>

If the boolean expression is true, the *then* statement is executed, otherwise the else statement is executed

# Flowchart For An if-else Statement

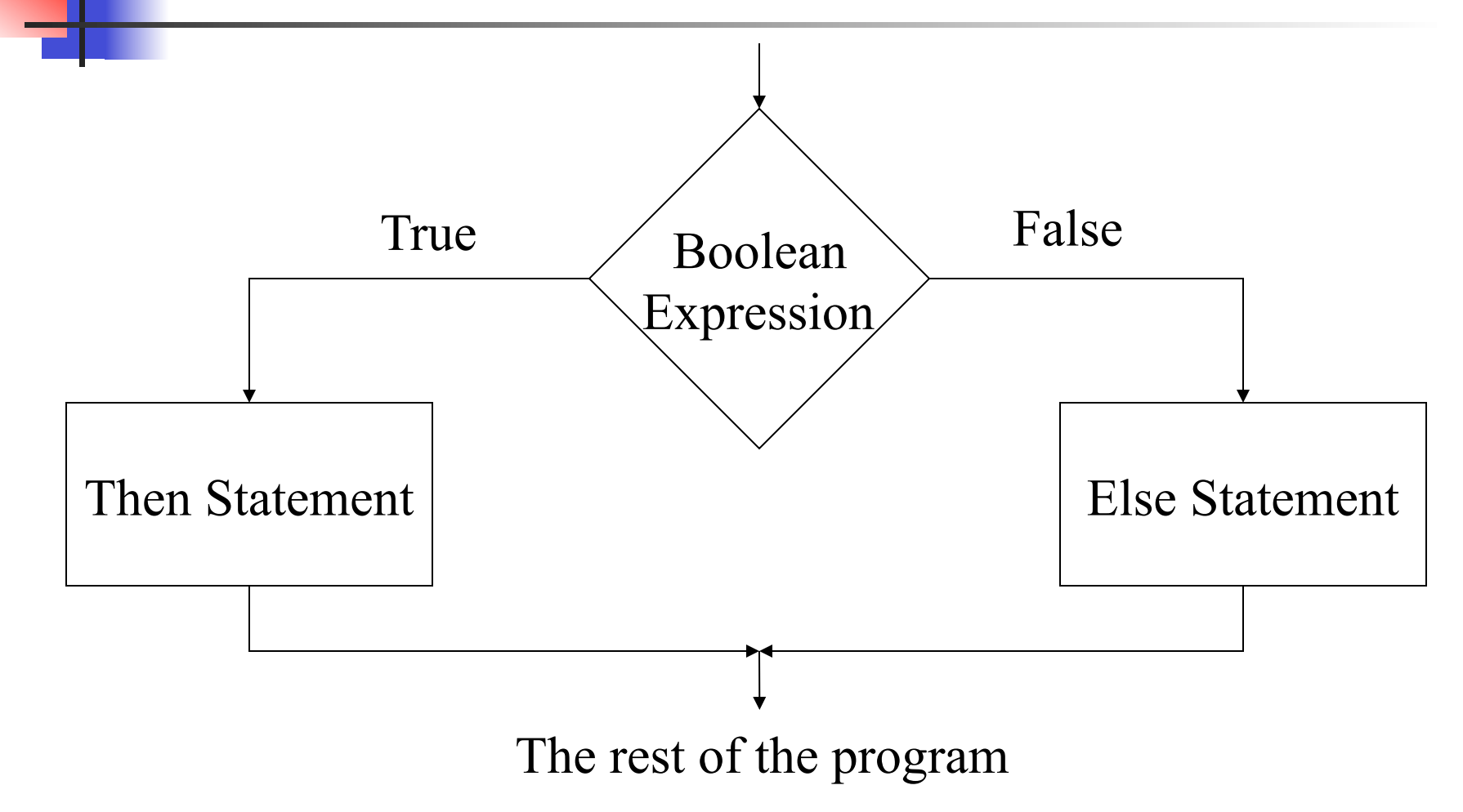

#### If-else Statements in Action

if  $(x < y)$  $min = x;$ else  $min = y;$ 

System.out.println("min  $=$  "  $+$  min);

 $if(y == 0)$ System.out.println("Divide by zero error!"); else

 $z = x / y;$ 

# **Details**

- **n** Any statement can be a then or an else statement
	- **Expression Statement, Block Statement,** Conditional Statement (including if or ifelse Statements), etc.
- **n** Common errors
	- $\blacksquare$  Look at the ones listed in the book
		- **They are exactly right**

#### if-else-if-else

**n** If you string if-elses together, each if-else is the statement for the previous else

if(<boolean expression>) <statement> else if(<boolean expression>) <statement> else <statement>  $<$ etc. $>$ 

## Dangling else

n An else always binds to the nearest previous unmatched if in its block

if(<br/>boolean expression1>) {  $\frac{1}{2}$  // if 1 if(<br/>boolean expression2>) // if 2 <statement> else  $\frac{1}{2}$  // binds to "if 2" <statement> }

## Dangling else

• An *else* always binds to the nearest unmatched if in its block

```
if(<br/>boolean expression1>) { \frac{1}{1} if 1
if(<boolean expression2>) // if 2
   <statement>
}<br>}
else // binds to "if 1"
   <statement>
```
#### while Statement

**Repeat some action as long as a specified** condition is true

while(<boolean expression>) <statement>

- Repeatedly execute <statement> until <boolean expression> is false
	- May not execute <statement> at all

# Flowchart For A while Statement

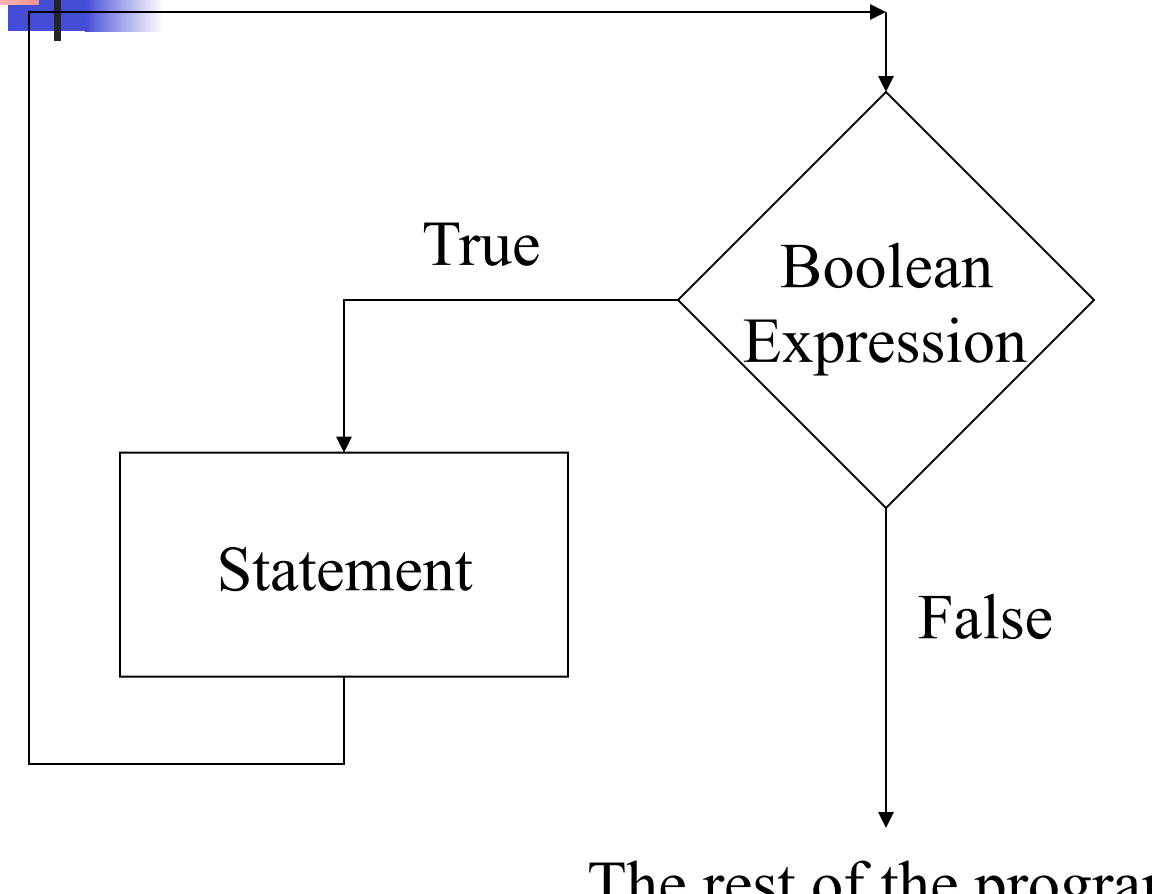

The rest of the program

#### while Statements in Action

```
int value = 0;
while(value < 5)
   System.out.println(value++);
```

```
char c = 'a';while(c != 'x') {
  c = in.nextChar();
   System.out.println(c); 
}
```
#### for Statement

- **Repeat some action as long as a specified** condition is true for(<init>; <boolean>; <update>) <statement>
- $\blacksquare$  <init> executed once, at the beginning
- $\blacksquare$  <boolean> checked each time through the loop, before <statement>
- <update> executed each time, after <statement>
- $\blacksquare$  for statements are the same as while statements, except that init and update are explicitly included

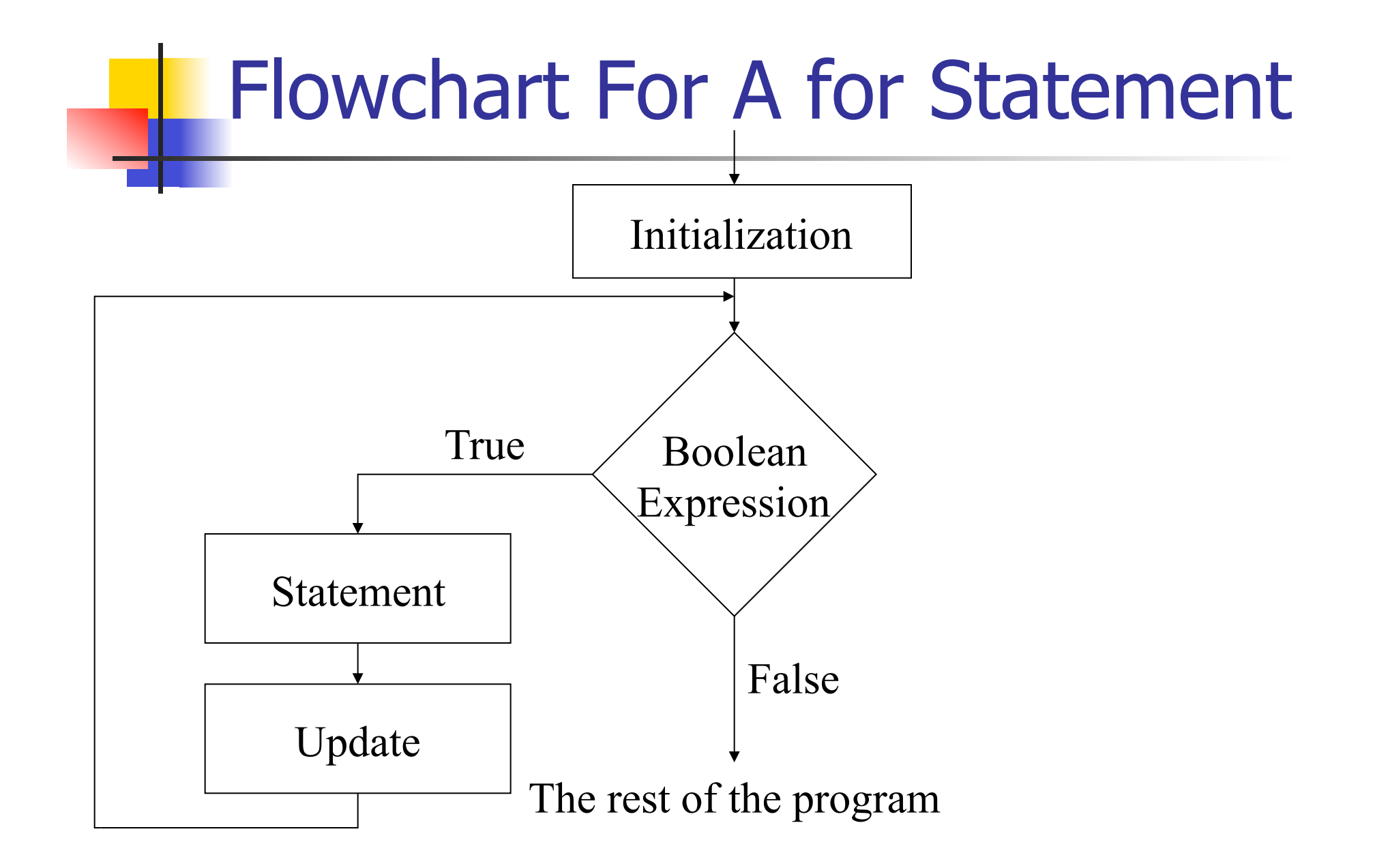

#### for Statements in Action

for(int value = 0; value < 5; value++) System.out.println(value);

```
for(char c = 'a'; c != 'x'; System.out.print(c))
  c = in.next().charAt(0);
```

```
for(int i = 1, j = 1,t; i < 100; j = t +j) {
    System.out.println(i); 
  t = i;
   i = j;}
```
#### break and continue

- **n** break and continue interrupt the flow of control in a while loop, for loop, or switch statement
- **n** break
	- **Jumps out of a while or for loop** 
		- **Notaklar Norwith nested loops, jumps out of innermost one only**
	- $\blacksquare$  Causes a switch statement to terminate
		- If you omit it after a case, control drops into the next case
- $\blacksquare$  continue
	- **Terminates the** *current* iteration of a loop

#### break Statement in Action

```
char c = 'a';while(c != 'x') {
  c = in.next().chart(); System.out.print(c); 
}
```

```
while(true) { 
   c = in.next().chart(); System.out.println(c); 
\mathsf{if}(\mathsf{c} == \mathsf{`x'}) break; 
}
```
#### continue Statement in Action

for(int i = 0; i < 100; i++) { if(i % 2 =  $=$  1) continue; System.out.println(i); }

#### switch Statement

```
Choose among several alternative actions
switch(<controlling expression>) { // integer variable or value
  case value1: \frac{1}{10} if <ce = value1, do <statement1>
     <statement1>
     break;
  case value2 : \frac{1}{16} if <ce > == value2, do <statement2 >
      <statement2>
      break;
   <… more cases here …>
   case valuen : // if <ce> == valuen, do <statementn>
      <statementn>
      break;
 }
```
## switch Statements in Action

switch(dayOfWeek) { case 1: System.out.println("Sunday"); break; case 2: System.out.println("Monday"); break;  $<$ etc. $>$  default: System.out.println("Huh?"); break; }